## **Tidying data**

### **Data Science in a Box [datasciencebox.org](https://datasciencebox.org/)**

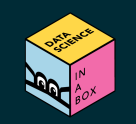

## **We...**

# **have** data organised in an unideal way for our analysis

# **want** to reorganise the data to carry on with our analysis

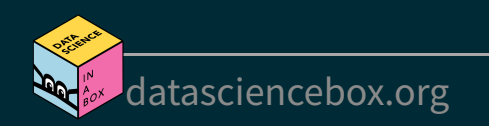

### **Data: Sales**

### **We have...**

## # A tibble: 2 x 4 ## customer\_id item\_1 item\_2 item\_3 ## <dbl> <chr> <chr> <chr> ## 1 1 bread milk banana ## 2 2 milk toilet paper <NA>

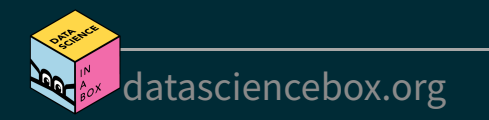

### **Data: Sales**

### **We have...**

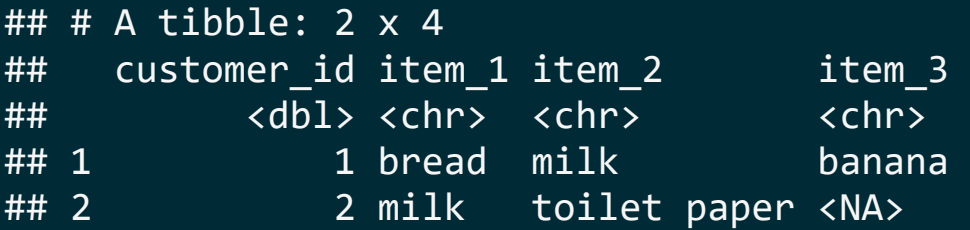

### **We want...**

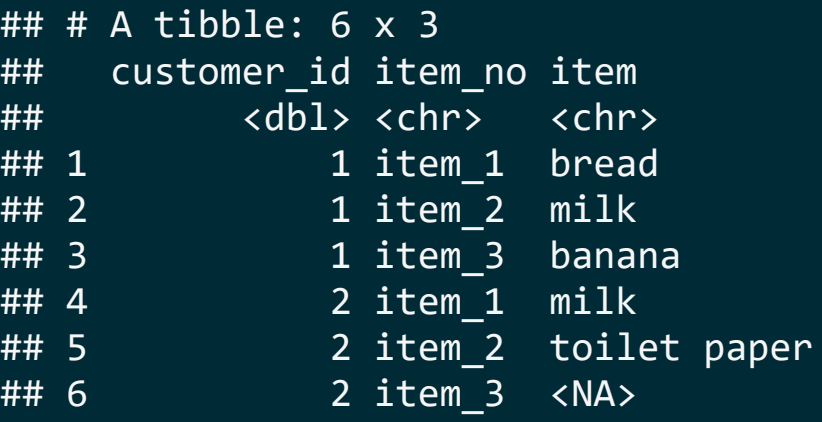

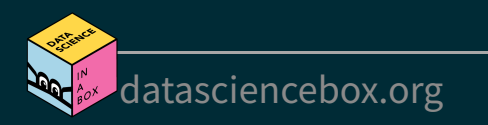

## **A grammar of data tidying**

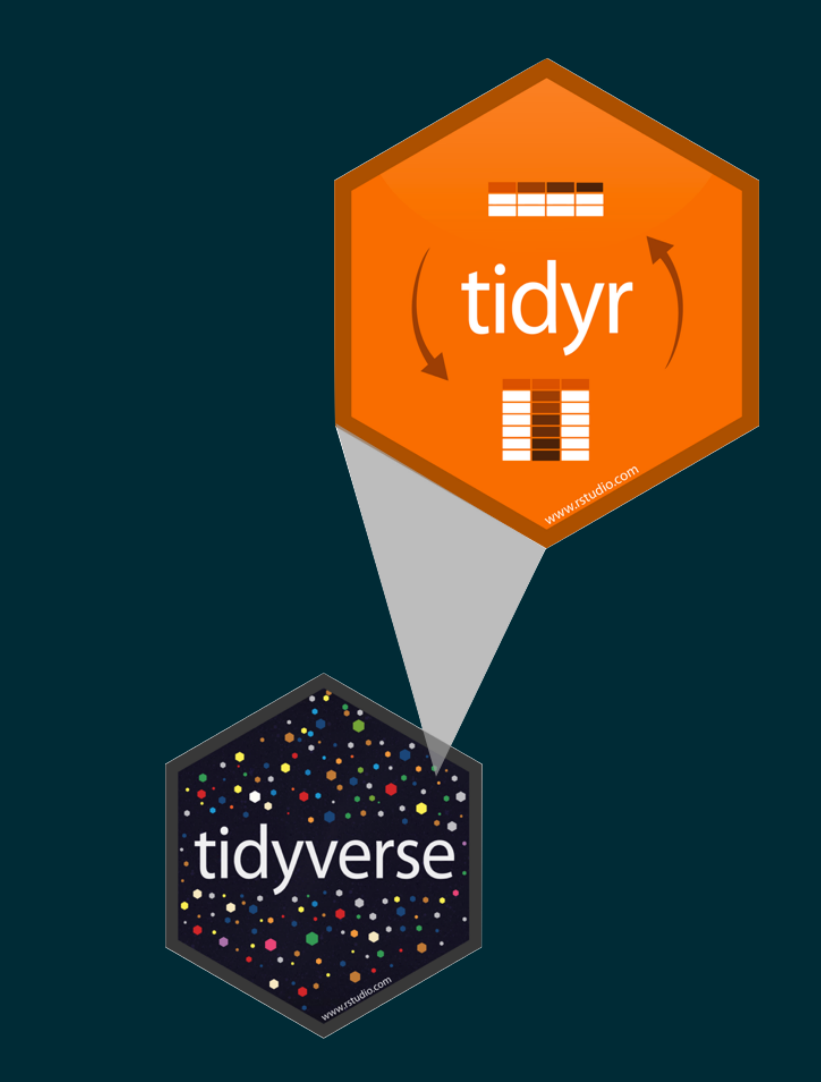

The goal of tidyr is to help you tidy your data via

- **Peropelengies** pivoting for going between wide and long data
- **Splitting and combining character** columns
- nesting and unnesting columns
- clarifying how NAs should be treated  $\blacksquare$

## **Pivoting data**

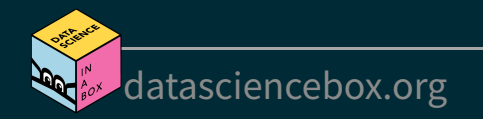

## **Not this...**

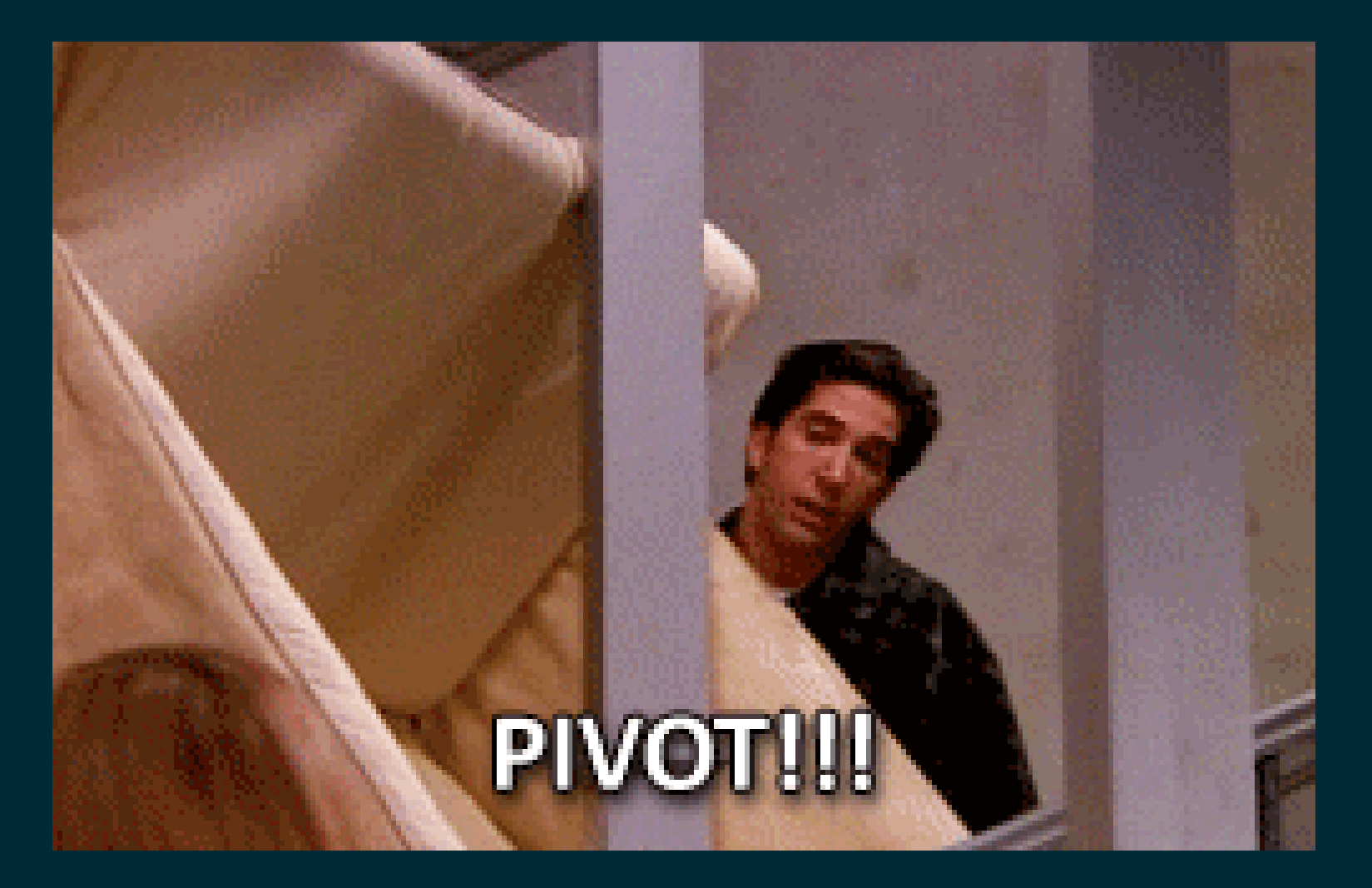

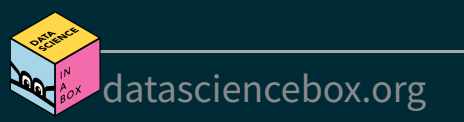

## **but this!**

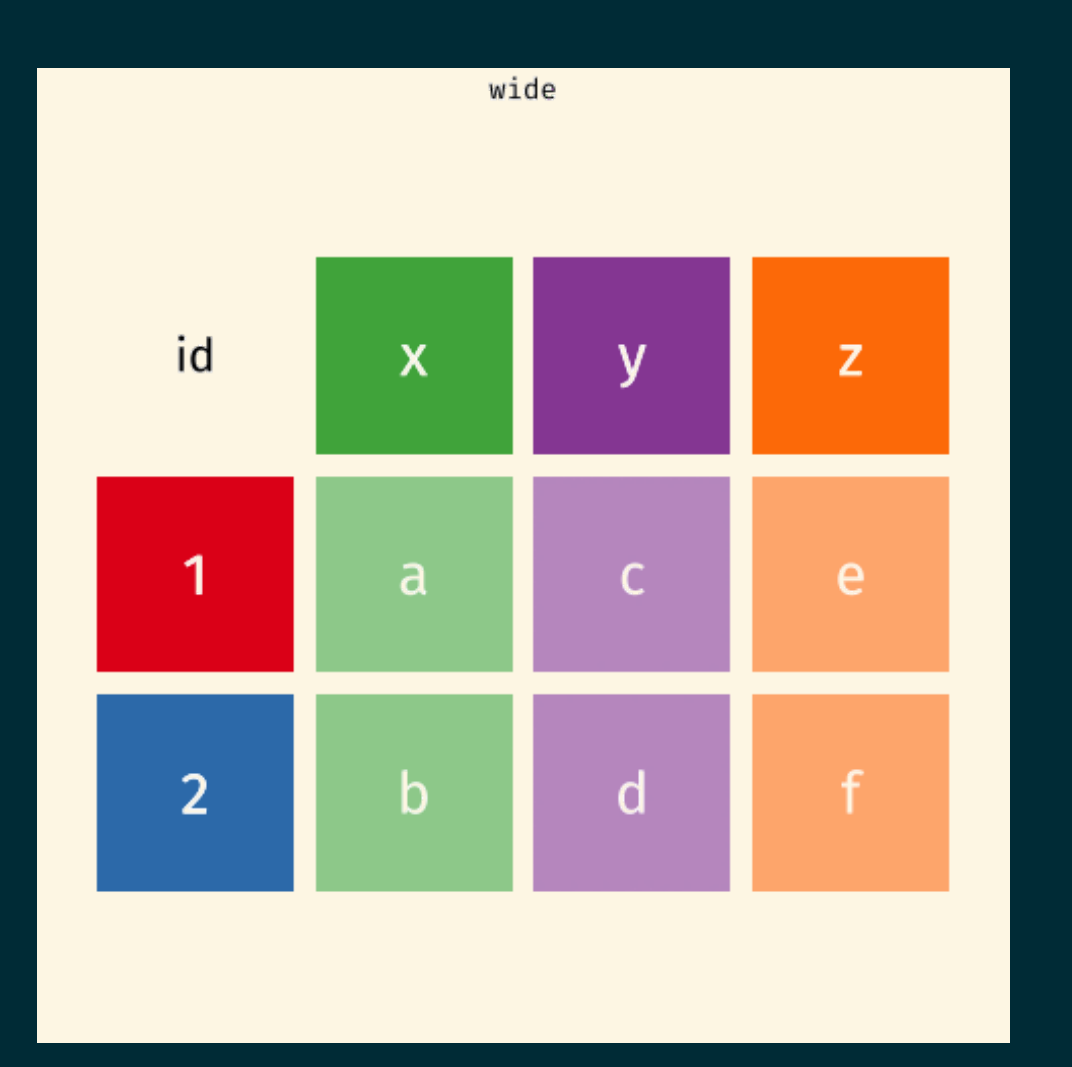

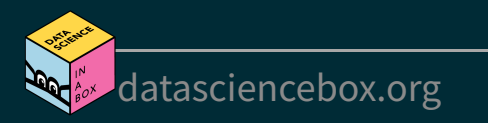

## **wider Wider vs. longer**

### more columns

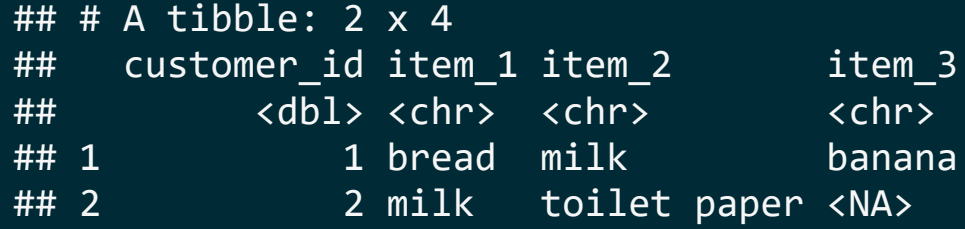

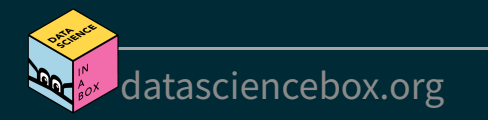

## **wider Wider vs. longer**

### more columns

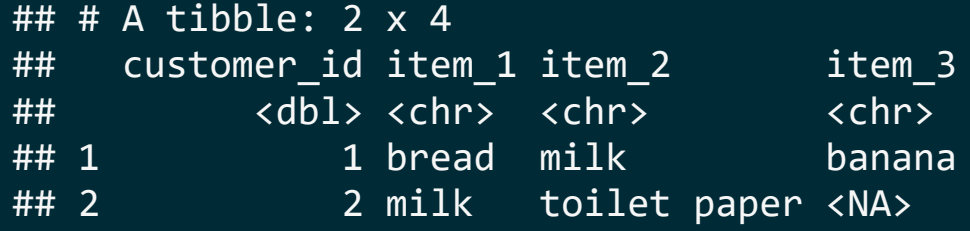

### **longer**

#### more rows

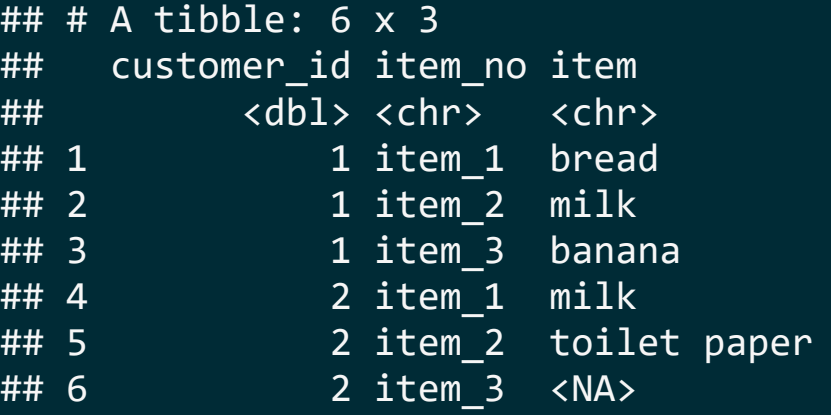

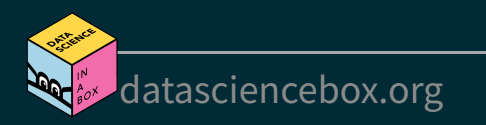

■ data (as usual) pivot\_longer(

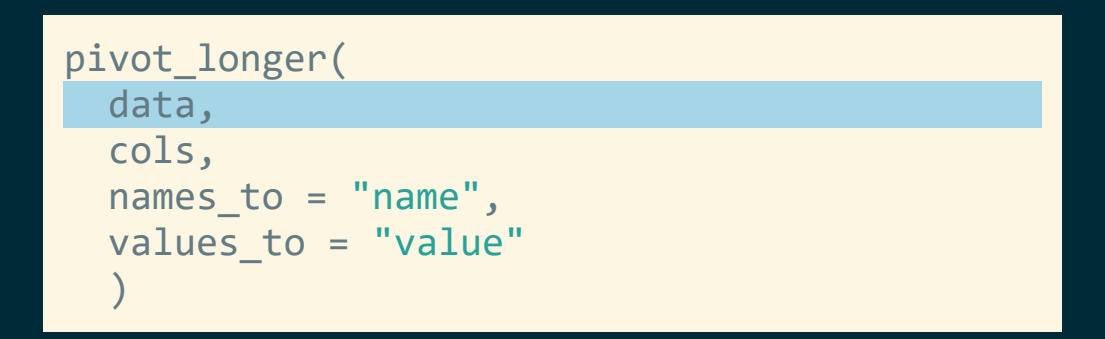

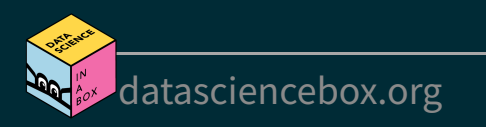

- data (as usual)
- cols: columns to pivot into longer format

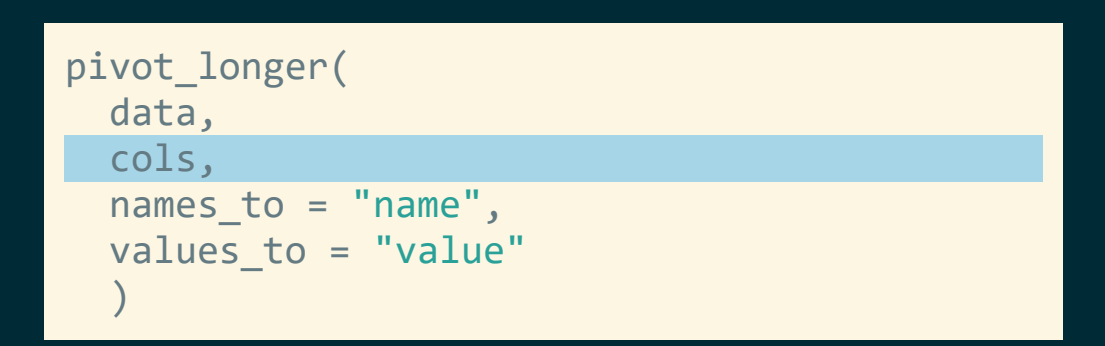

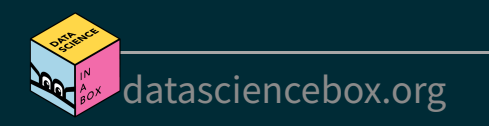

- data (as usual)
- cols: columns to pivot into longer format
- $\blacksquare$  names to: name of the column where column names of pivoted variables go (character string)

```
pivot_longer(
   data, 
   cols, 
  names to = "name",
  values to = "value"
\rightarrow
```
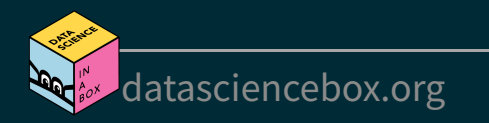

- data (as usual)
- cols: columns to pivot into longer format
- $\blacksquare$  names to: name of the column where column names of pivoted variables go (character string)
- values\_to: name of the column where data in pivoted variables go (character string)

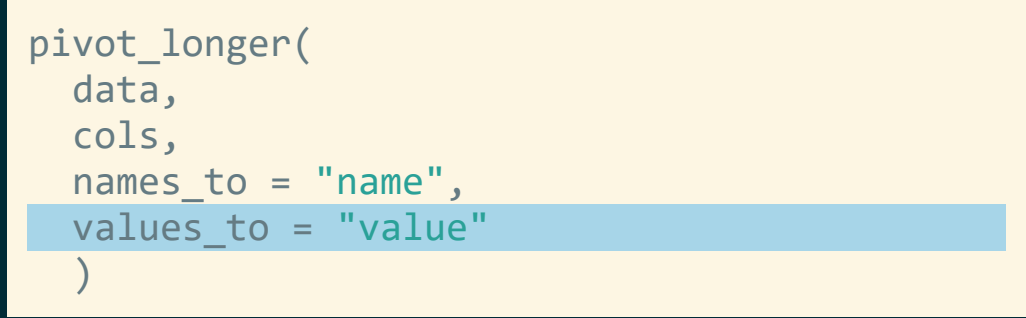

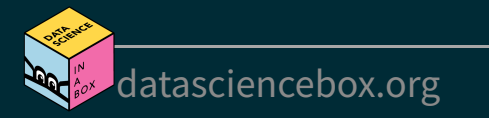

## Customers  $\rightarrow$  purchases

```
purchases <- customers %>%
   pivot_longer(
    cols = item 1:item 3, # variables item 1 to item 3names to = "item no", \# column names -> new column called item no
   values to = "item" # values in columns -> new column called item
\qquad \qquad
```
#### purchases

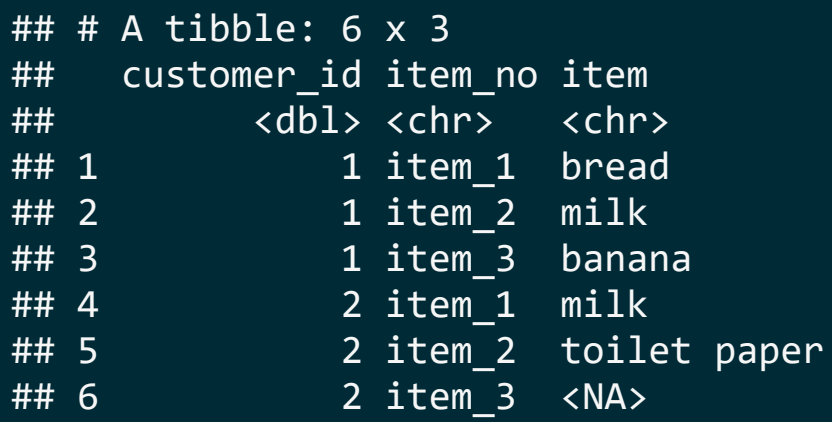

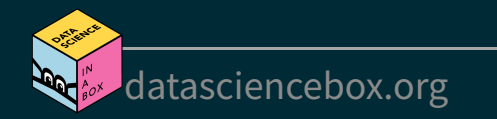

## **Why pivot?**

Most likely, because the next step of your analysis needs it

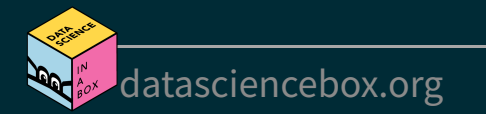

## **Why pivot?**

### Most likely, because the next step of your analysis needs it

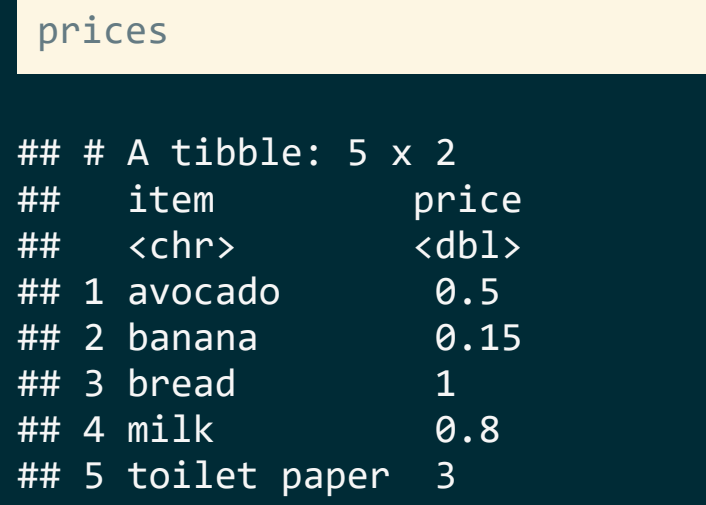

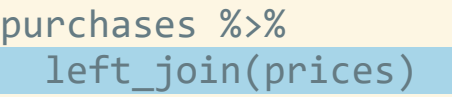

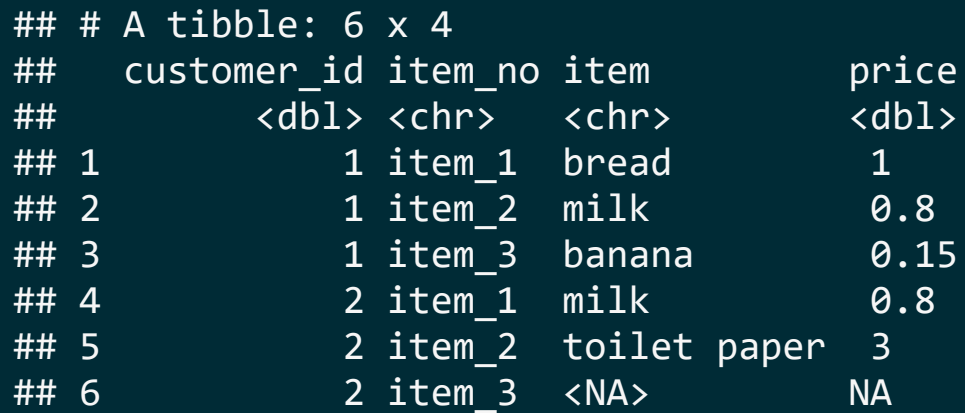

## $Purchases \rightarrow customers$

■ data (as usual) names\_from: which column in the long format contains the what should be column names in the wide format

values\_from: which column in the long format contains the what should be values in the new columns in the wide format

```
purchases %>%
   pivot_wider(
    names from = item no,
     values_from = item
\rightarrow
```
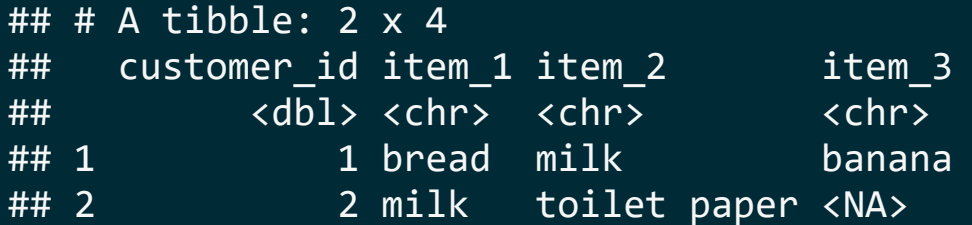

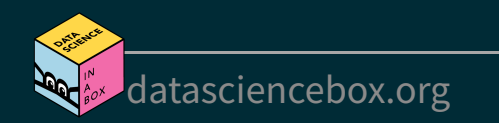

## **Case study: Approval rating of Donald Trump**

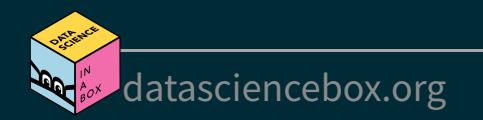

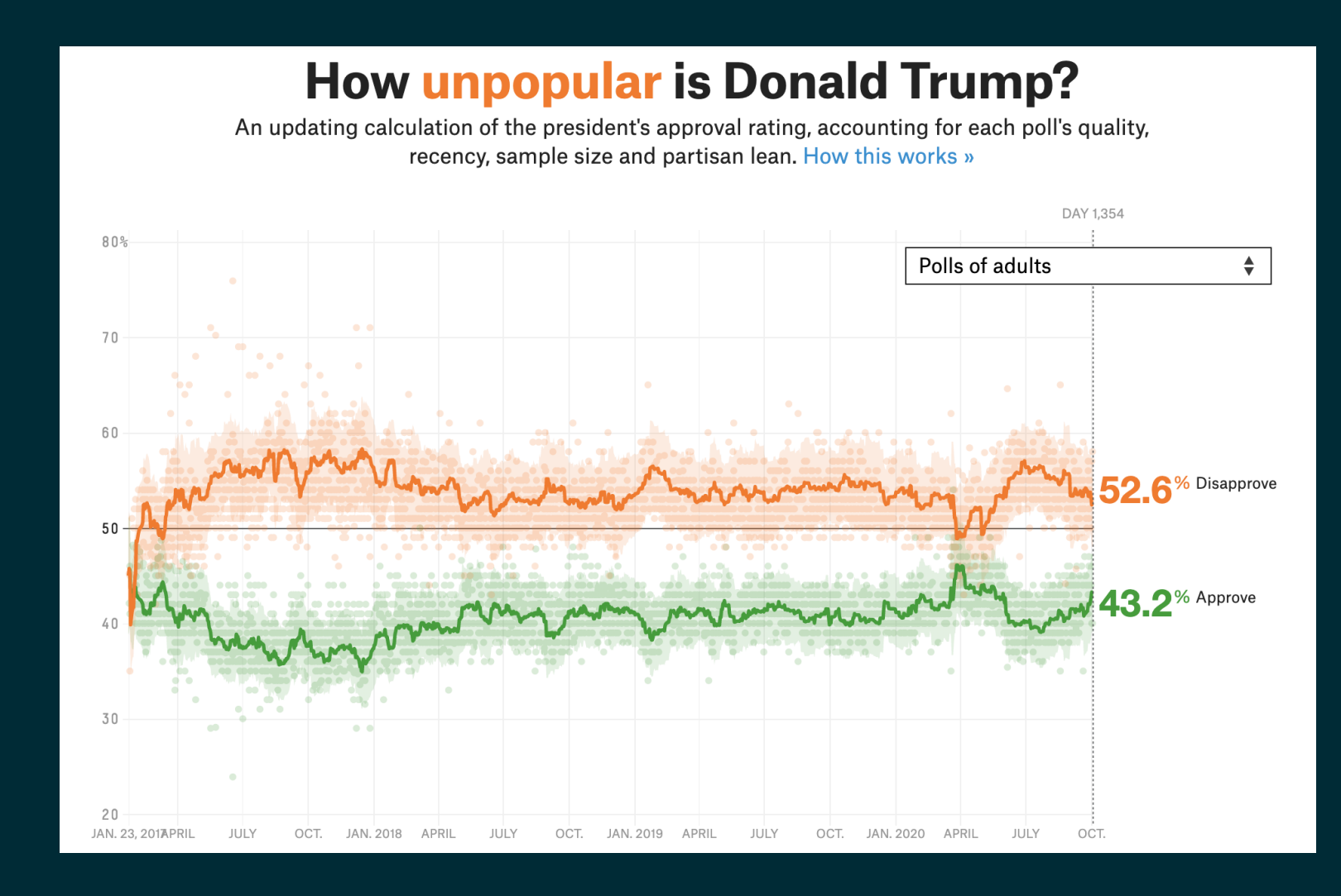

#### Source: [FiveThirtyEight](https://projects.fivethirtyeight.com/trump-approval-ratings/adults/)

![](_page_19_Picture_2.jpeg)

### **Data**

#### trump

#### ## # A tibble: 2,702 x 4

![](_page_20_Picture_55.jpeg)

![](_page_20_Picture_4.jpeg)

## **Goal**

How (un)popular is Donald Trump?

Estimates based on polls of all adults and polls of likely/registered voters

![](_page_21_Figure_3.jpeg)

[datasciencebox.org](https://datasciencebox.org/)

## **Goal**

How (un)popular is Donald Trump? Estimates based on polls of all adults and polls of likely/registered voters

![](_page_22_Figure_2.jpeg)

Source: FiveThirtyEight modeling estimates

![](_page_22_Picture_4.jpeg)

**Aesthetic mappings:**  $\vee$  x = date  $\mathsf{\times}$  y = rating\_value  $\mathsf{\times}$  color = rating\_type

**Facet:** ✔ subgroup (Adults and Voters)

## **Pivot**

```
trump_longer <- trump %>%
   pivot_longer(
     cols = c(approval, disapproval),
     names_to = "rating_type",
    values to = "rating value"
\rightarrowtrump_longer
```
![](_page_23_Picture_65.jpeg)

![](_page_23_Picture_3.jpeg)

### **Plot**

```
ggplot(trump_longer, 
       aes(x = date, y = rating_value, color = rating_type, group = rating_type)) + geom_line() +
  facet_wrap(~ subgroup)
```
![](_page_24_Figure_2.jpeg)

![](_page_24_Picture_3.jpeg)

#### Code [Plot](file:///C:/Users/tgeorge/Desktop/website/course-materials/_slides/u2-d09-tidying/u2-d09-tidying.html?panelset=plot#panelset_plot)

```
ggplot(trump_longer, 
       aes(x = date, y = rating value,color = rating type, group = rating type)) +
   geom_line() +
  facet wrap(\sim subgroup) + scale_color_manual(values = c("darkgreen", "orange")) +
   labs(
    x = "Date", y = "Rating", color = NULL,
     title = "How (un)popular is Donald Trump?",
     subtitle = "Estimates based on polls of all adults and polls of likely/registered voters",
     caption = "Source: FiveThirtyEight modeling estimates"
\left( \begin{array}{c} \end{array} \right)
```
![](_page_25_Picture_2.jpeg)

### How (un)popular is Donald Trump?

[datasciencebox.org](https://datasciencebox.org/)

**[Code](file:///C:/Users/tgeorge/Desktop/website/course-materials/_slides/u2-d09-tidying/u2-d09-tidying.html?panelset=code#panelset_code)** 

Plot

Estimates based on polls of all adults and polls of likely/registered voters

![](_page_26_Figure_2.jpeg)

#### Code [Plot](file:///C:/Users/tgeorge/Desktop/website/course-materials/_slides/u2-d09-tidying/u2-d09-tidying.html?panelset1=plot2#panelset1_plot2)

```
ggplot(trump_longer, 
       aes(x = date, y = rating value,color = rating type, group = rating type)) +
   geom_line() +
 facet wrap(\sim subgroup) +scale color manual(values = c("darkgreen", "orange")) +
  labs( 
    x = "Date", y = "Rating", color = NULL, 
     title = "How (un)popular is Donald Trump?", 
     subtitle = "Estimates based on polls of all adults and polls of likely/registered voters", 
     caption = "Source: FiveThirtyEight modeling estimates"
    +theme minimal() + theme(legend.position = "bottom")
```
![](_page_27_Picture_2.jpeg)

#### [Code](file:///C:/Users/tgeorge/Desktop/website/course-materials/_slides/u2-d09-tidying/u2-d09-tidying.html?panelset1=code2#panelset1_code2) Plot

![](_page_28_Figure_1.jpeg)

Source: FiveThirtyEight modeling estimates

![](_page_28_Picture_3.jpeg)